SOLABS 9160 boul. Leduc Suite 410 Brossard, Quebec J4Y 0E3, Canada 1.877.322.1368 www.solabs.com

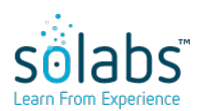

#### **RELEASE NOTES SOLABS QM 10.9.0**

**Status:** Approved & Effective **Effective Date:** 2022-03-10

**Control Number:** N/A **Version:** 3.0

#### **DOCUMENT INFORMATION TABLE**

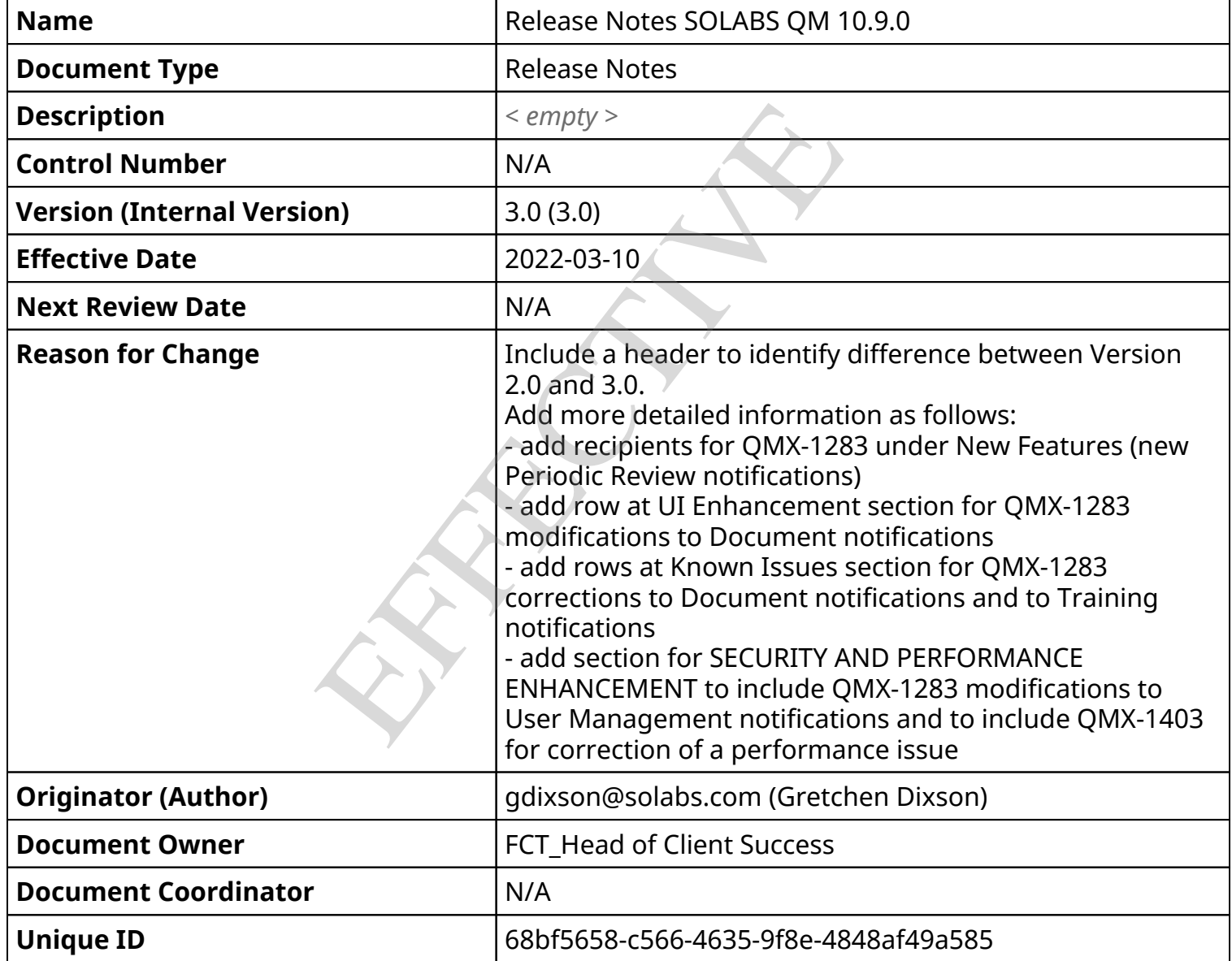

#### **RELATED ITEMS**

N/A

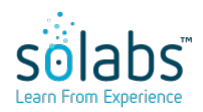

**Status:** Approved & Effective **Effective Date:** 2022-03-10

**Control Number:** N/A **Version:** 3.0

#### **APPROVAL TABLE**

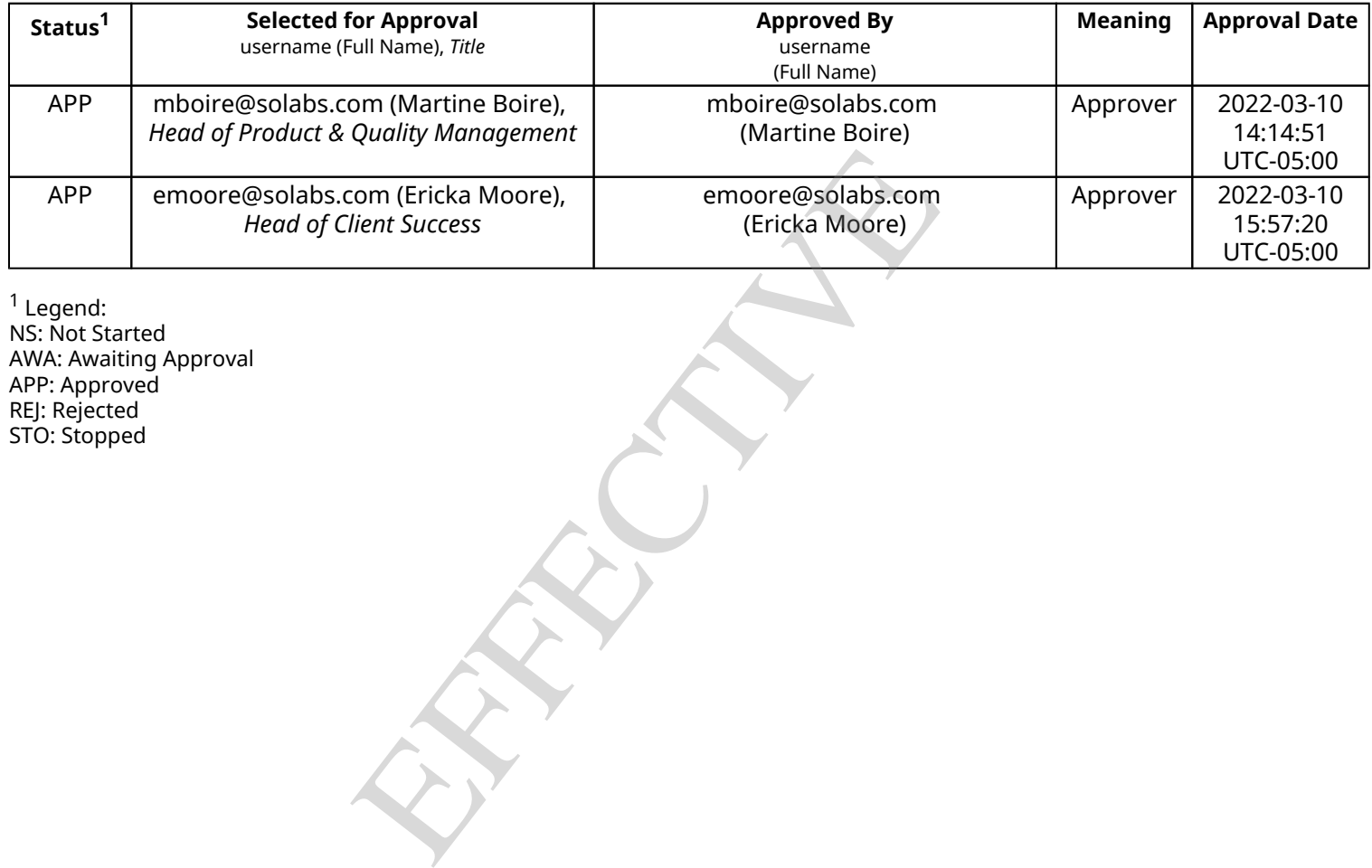

<sup>1</sup> Legend: NS: Not Started AWA: Awaiting Approval APP: Approved REJ: Rejected STO: Stopped

Release Notes Status: FINAL with Version 2.0 for the October 2021 Release of 10.9.0

Version 3.0 includes the following additional information:

- Information for QMX-1283, related to modifications or corrections for Email Notifications. Version 2.0 included only the new Email Notification for the Document Periodic Reviews (under NEW FEATURE)
- Add QMX-1403

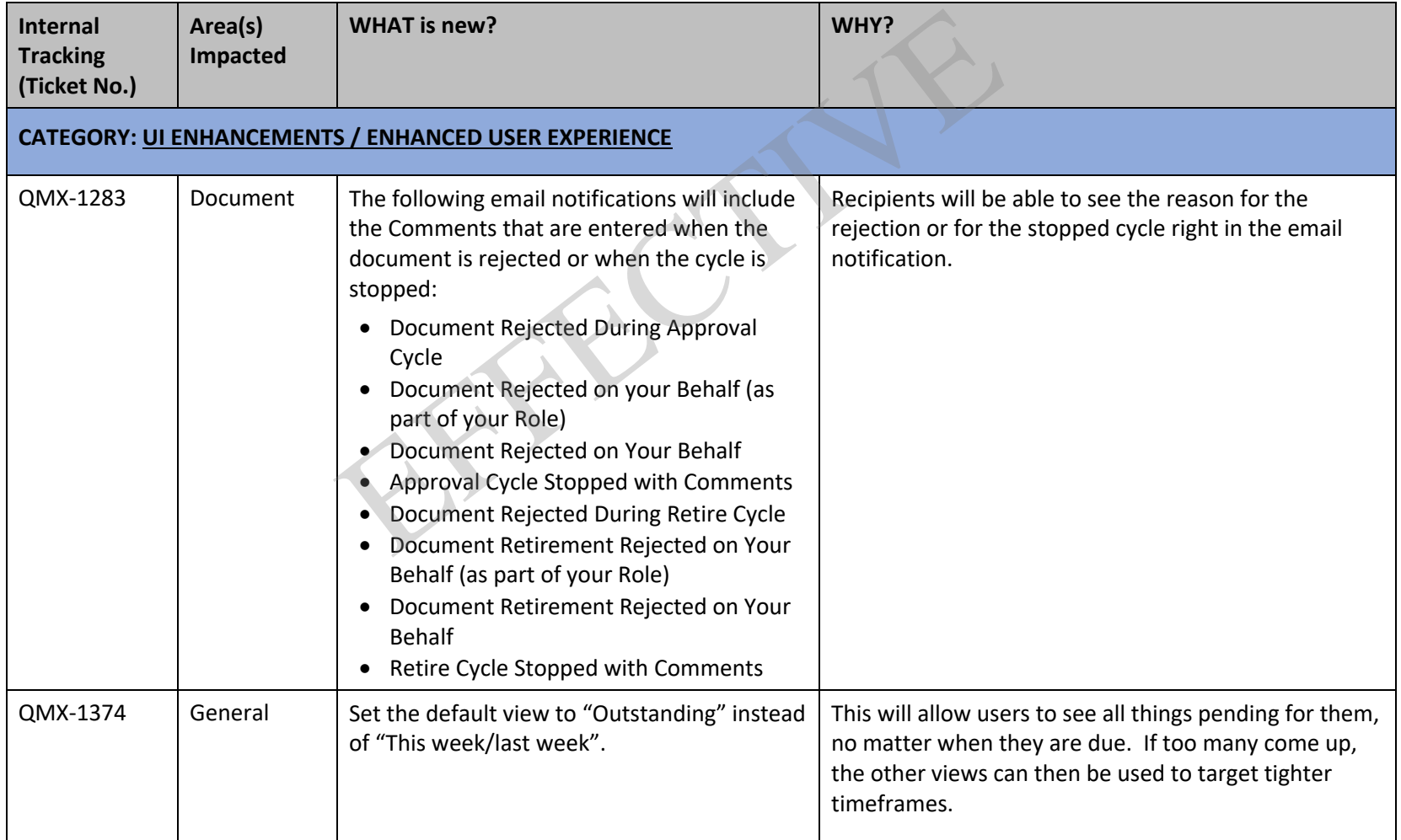

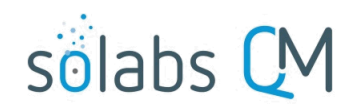

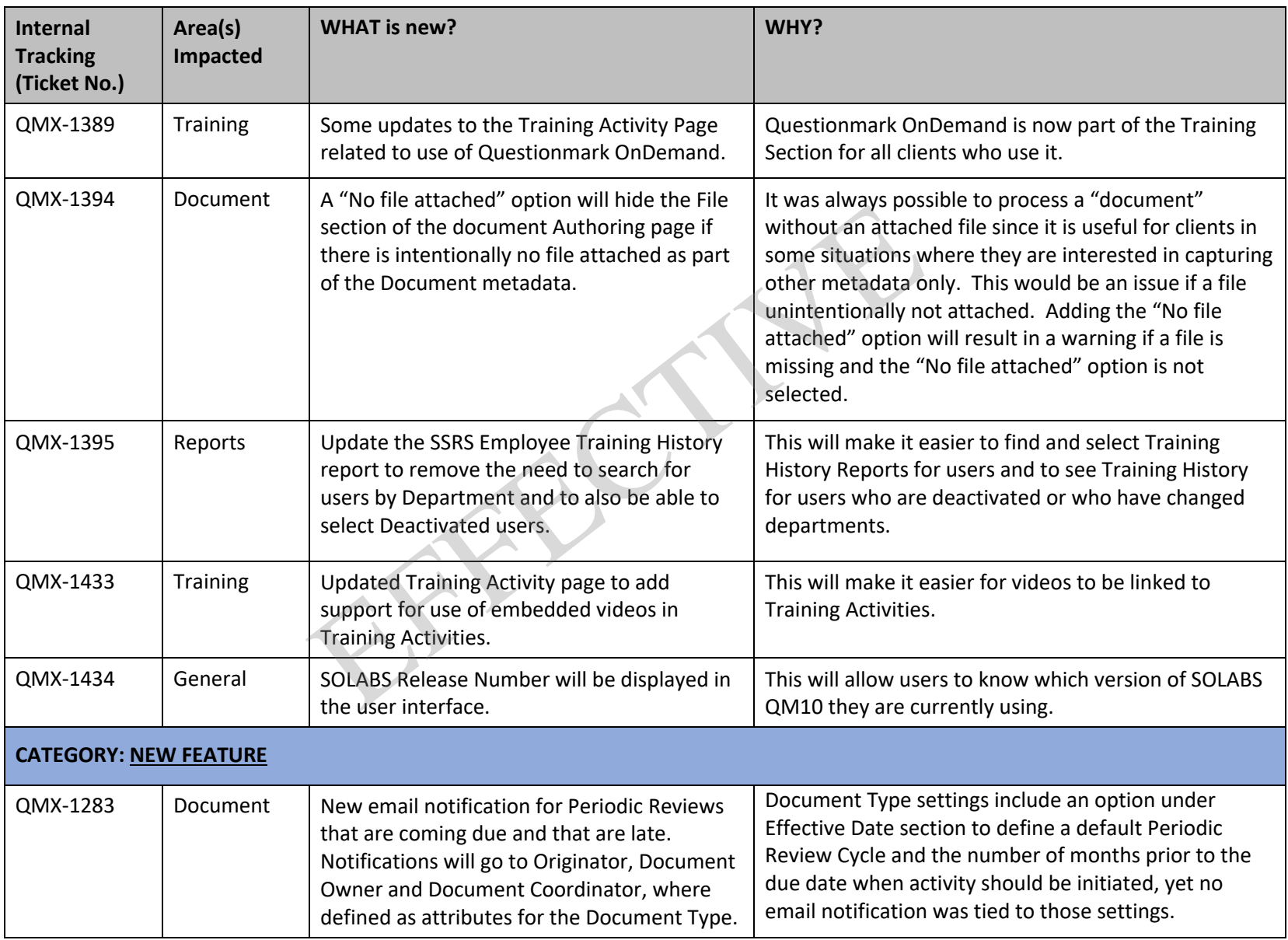

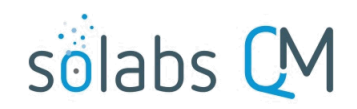

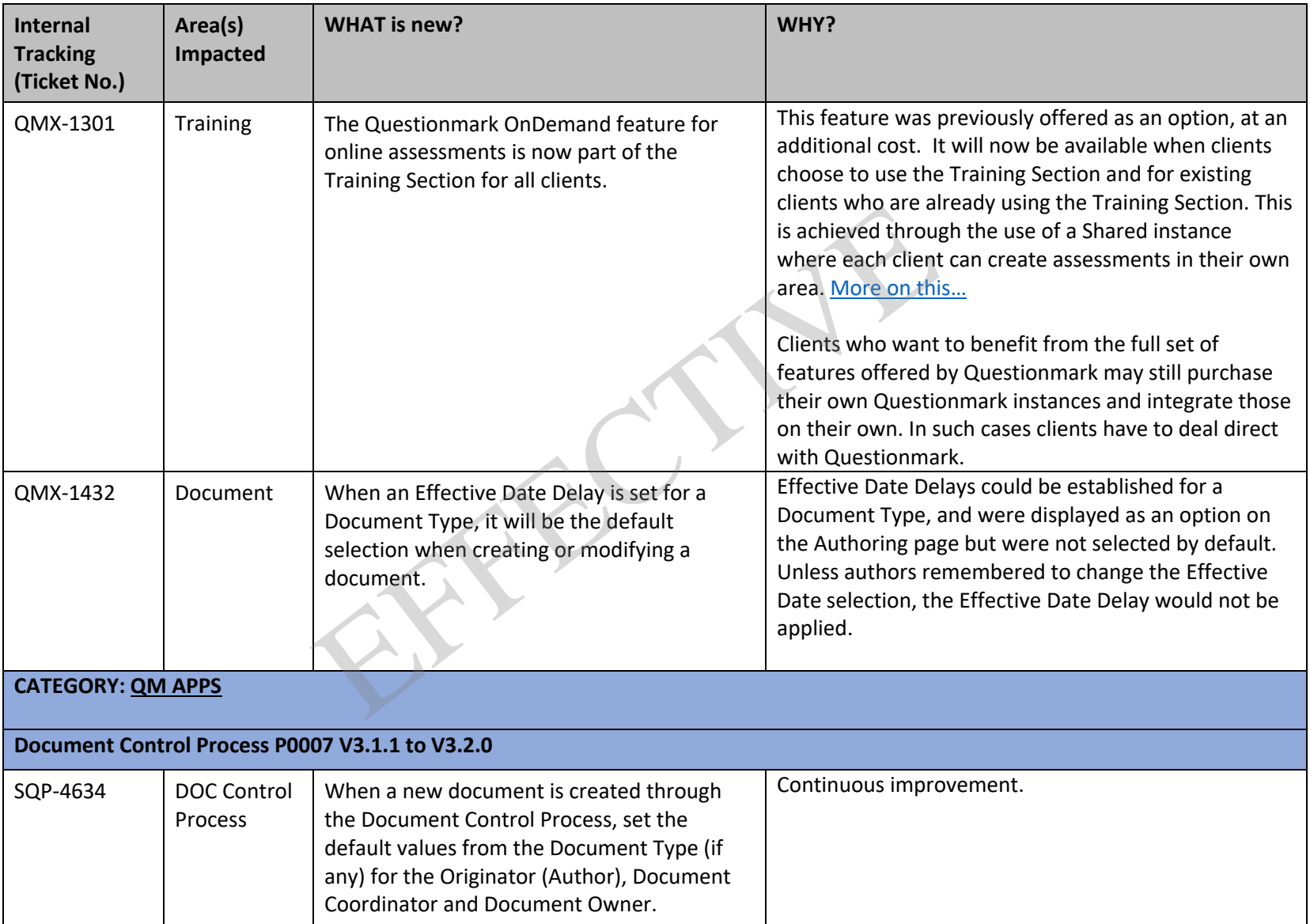

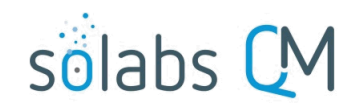

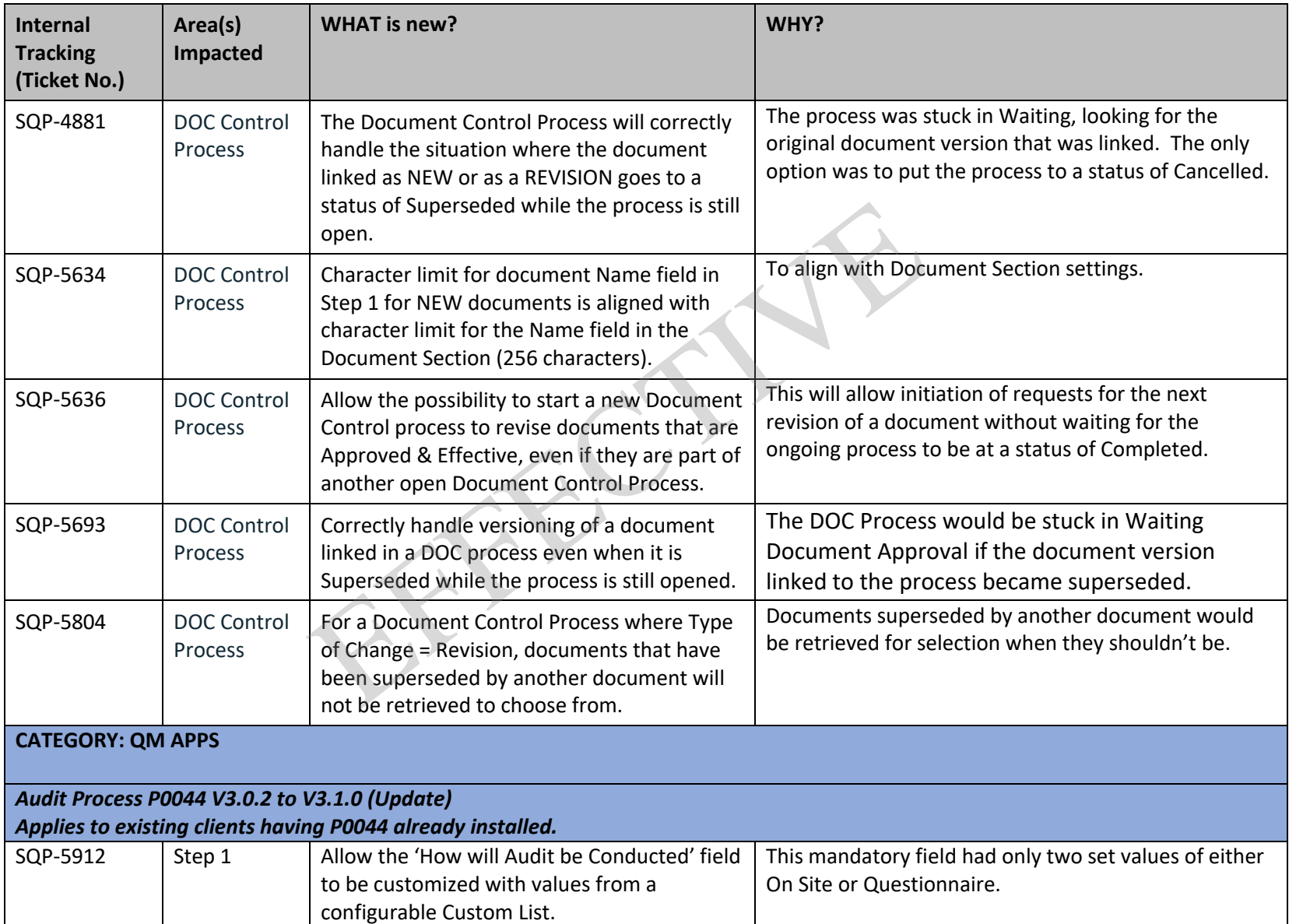

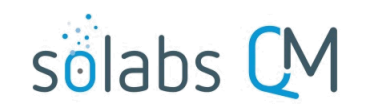

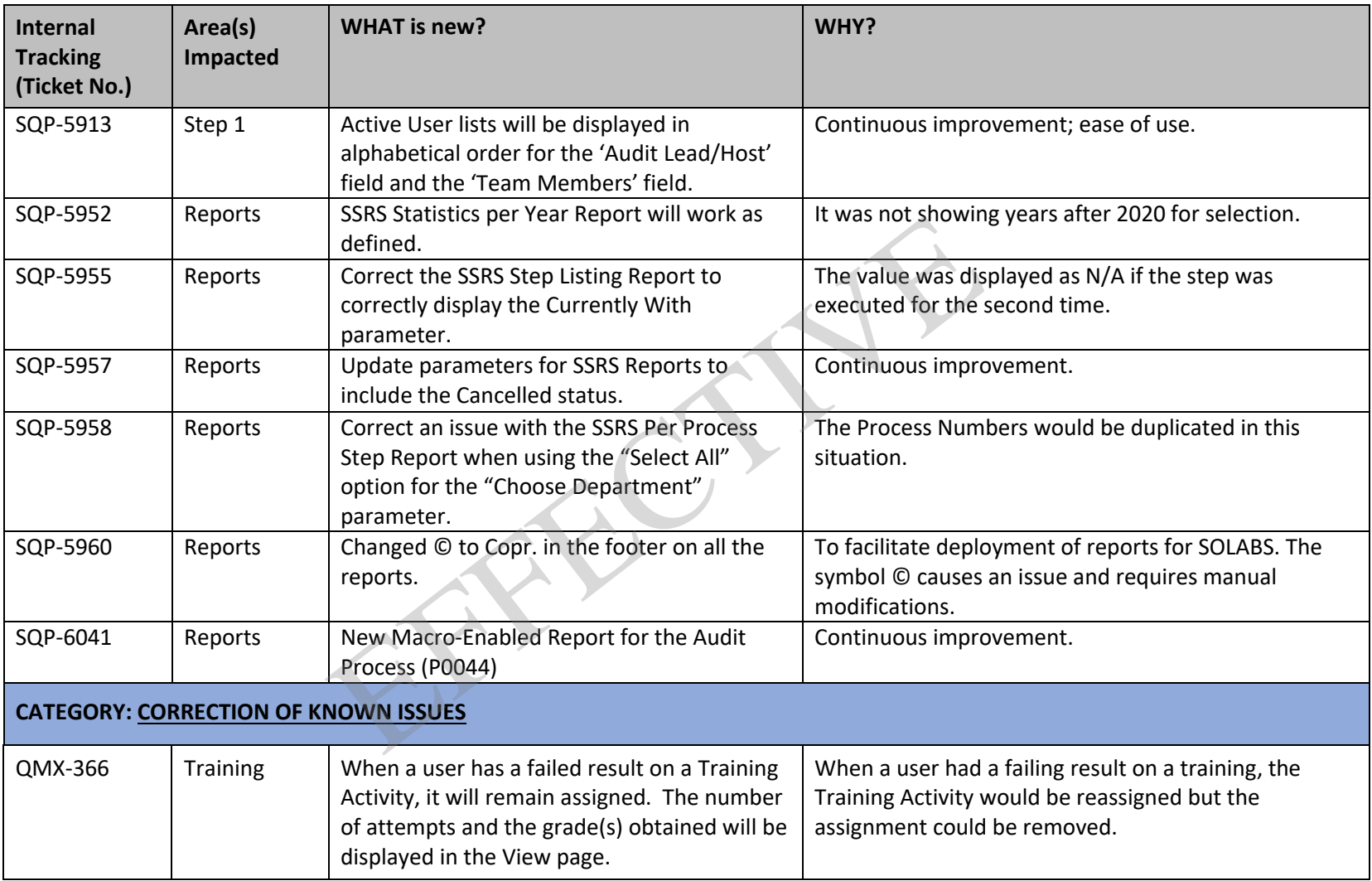

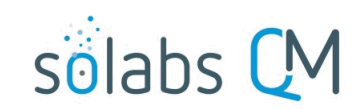

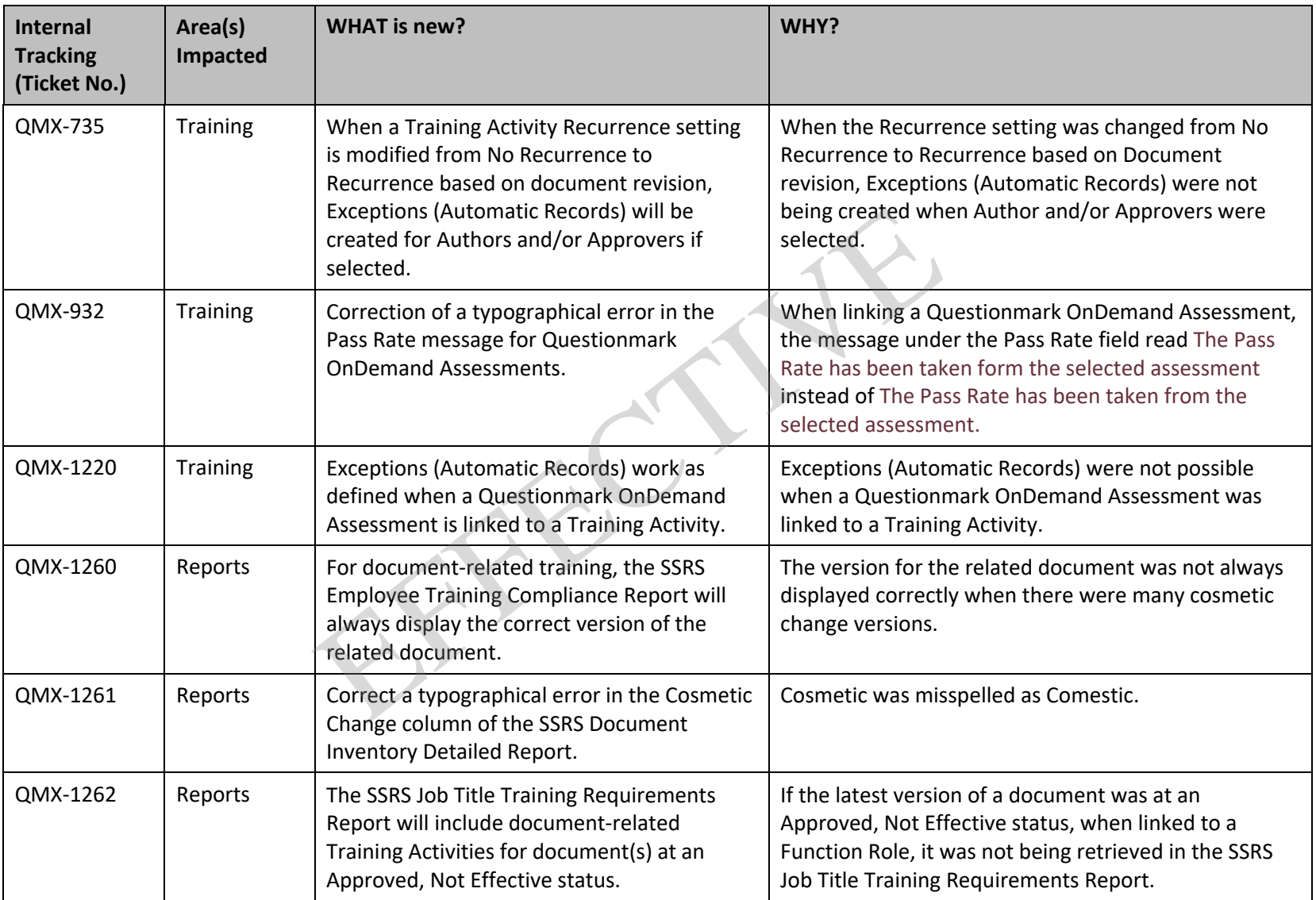

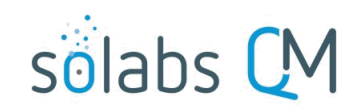

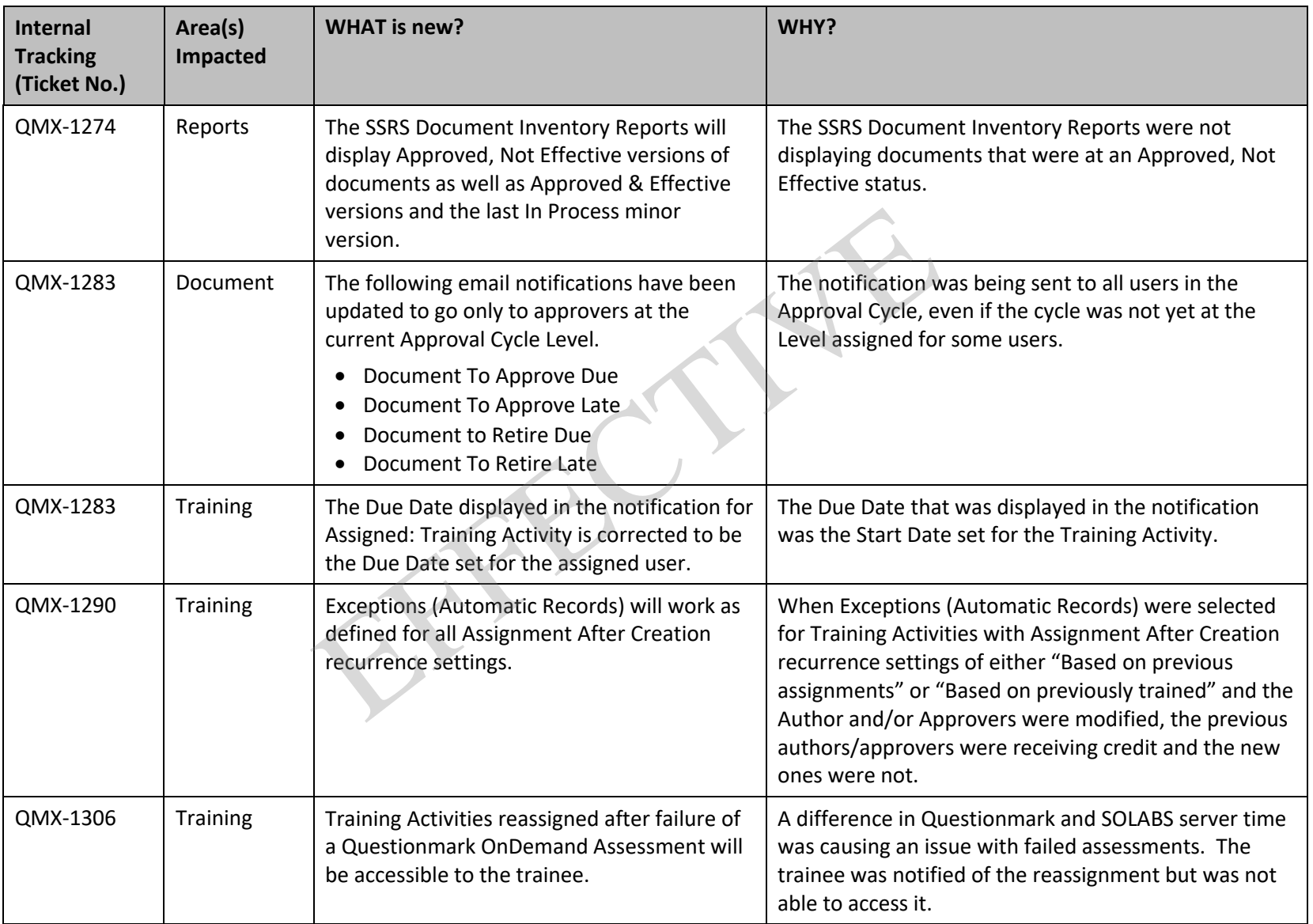

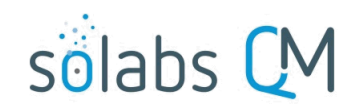

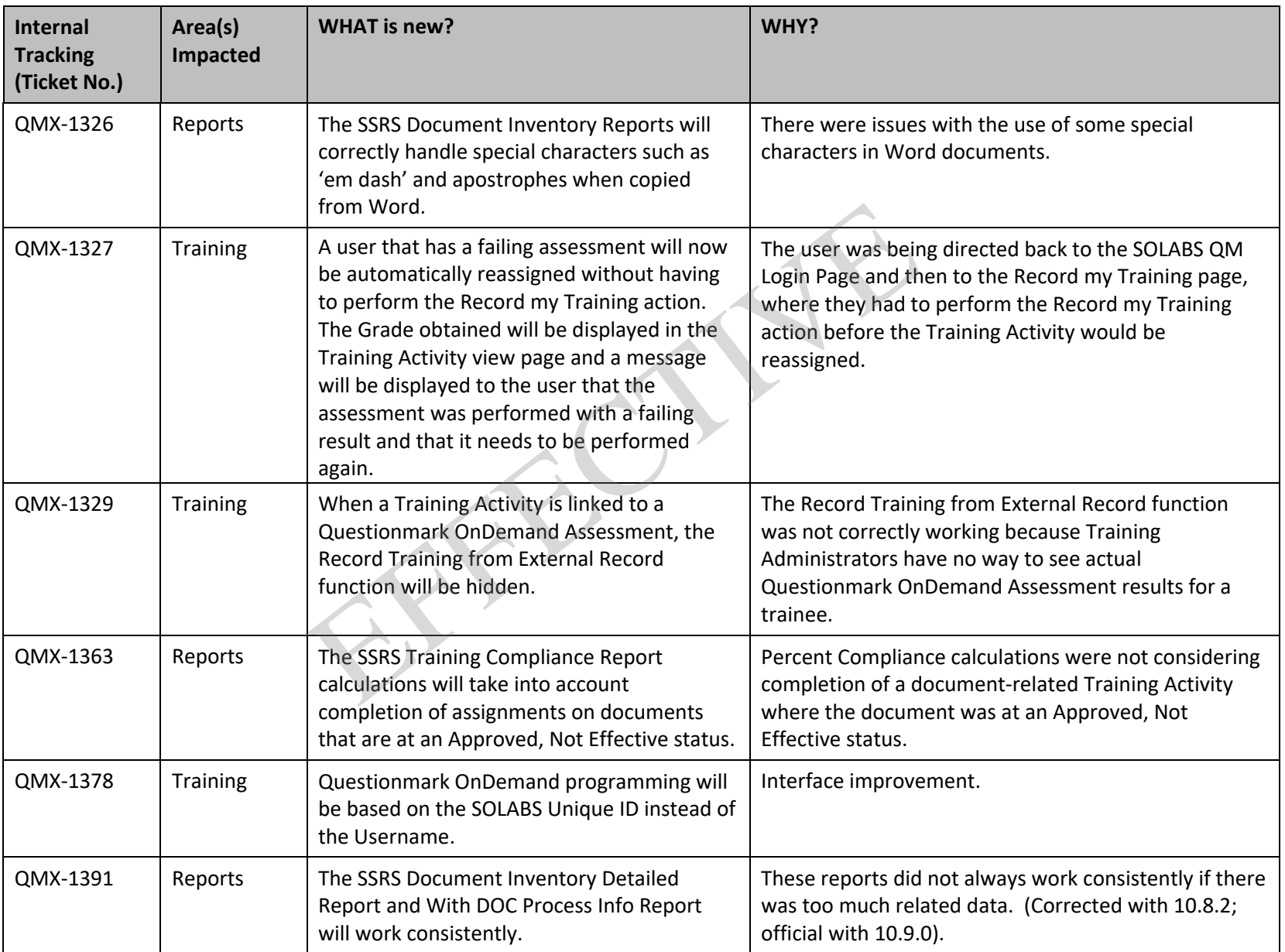

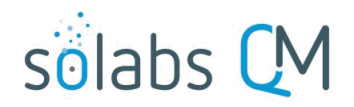

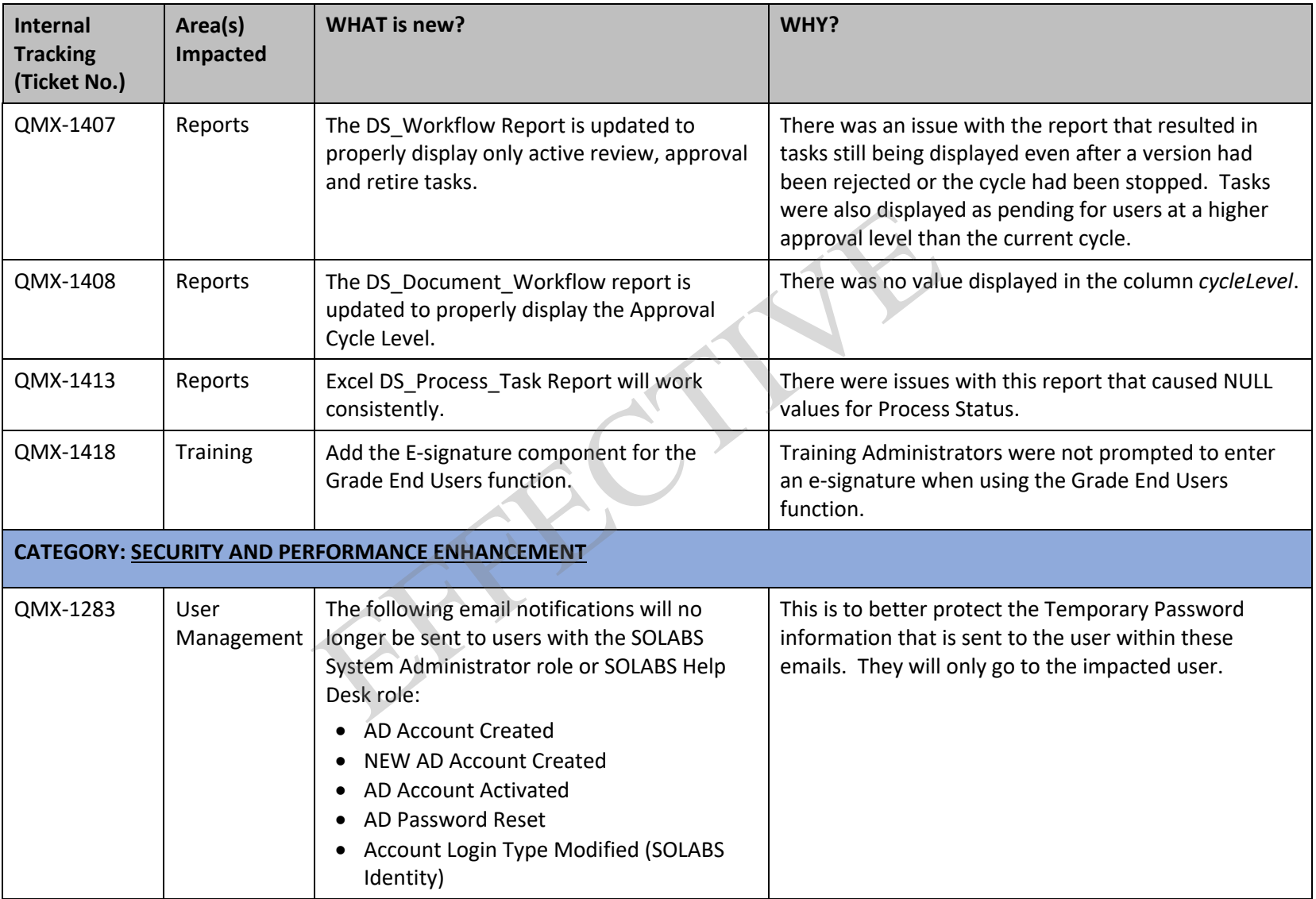

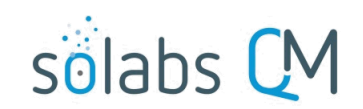

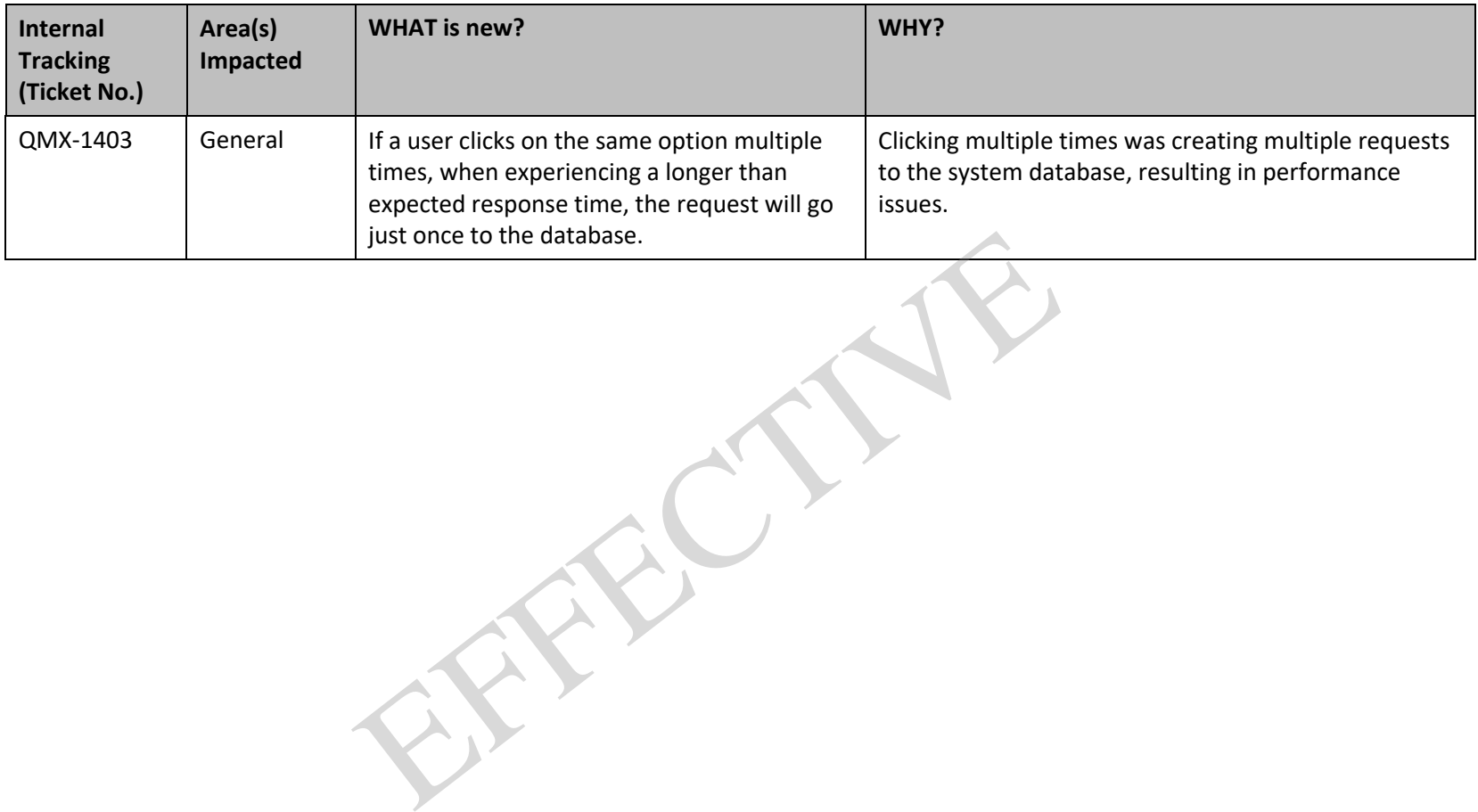

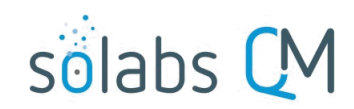